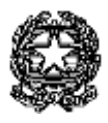

### **CORTE DI APPELLO DI MILANO**

*Sessione di esami per l'iscrizione all'Albo degli Avvocati per l'anno 2022 indetta con Decreto Ministeriale 16 settembre 2022*

# *VADEMECUM PER I CANDIDATI E PER GLI SPETTATORI CHE PARTECIPANO ALLE SEDUTE DELLA PRIMA PROVA ORALE DA REMOTO DEGLI ESAMI DI ABILITAZIONE ALLA PROFESSIONE FORENSE - SESSIONE 2022*

## *LINK DI COLLEGAMENTO ALLE SEDUTE DA REMOTO*

*CALENDARIO SEDUTE DELLE SOTTOCOMMISSIONI ESAMINATRICI DA REMOTO PRESSO LA CORTE D'APPELLO DI ROMA*

#### **I CANDIDATI**

- 1. I candidati devono presentarsi presso i locali del II piano dell'edificio in Via San Barnaba, 50 all'orario indicato in sede di convocazione;
- 2. I candidati avranno cura di non creare assembramenti. In particolar modo, non sarà permesso di sostare davanti alle stanze nelle quali si terrà la loro seduta da remoto;
- 3. I candidati potranno portare con sé una penna e i codici, anche commentati con la giurisprudenza, le leggi e i decreti dello Stato, come previsto dall'art. 2, comma 4 del D.L. 13 marzo 2021 n. 31 convertito con legge 15 aprile 2021 n. 50 0 (in G.U. 20/04/2021, n.94);
- 4. I testi portati alla seduta di esame dovranno essere privi di qualsiasi appunto, scritto, sottolineatura, evidenziazione, post-it e simili. I testi che non rispetteranno le suddette caratteristiche, potrebbero essere esclusi dalla disponibilità del candidato in sede di controllo e di visto da parte del segretario;
- 5. I candidati non possono portare con sé testi o scritti, anche in formato digitale, ne' telefoni cellulari, computer, e ogni sorta di strumenti di telecomunicazione, ne' possono conferire con alcuno, pena la immediata esclusione dall'esame disposta con provvedimento motivato del presidente della sottocommissione esaminatrice anche su immediata segnalazione del segretario e non potranno indossare cuffie o tappi per orecchie;
- 6. Durante la prova, della durata di 1 ora, non sarà consentito allontanarsi dalla postazione per alcun motivo (anche andare in bagno).
- 7. Al termine della loro prova, i candidati avranno cura di lasciare l'edificio, onde evitare inutili rumori che possano arrecare fastidio allo altre sedute di esame.

#### **GLI SPETTATORI**

- 1. Chiunque voglia assistere agli esami da remoto, potrà farlo utilizzando l'applicativo Microsoft Teams;
- 2. Per poter accedere alla seduta, basterà cliccare i link di riunione pubblicati nelle pagine successive, scegliendo quello relativo alla Sottocommissione interessata, dalle ore 14:20 alle ore 14:30;
- 3. Alle persone che accedono prima o dopo la fascia oraria imposta nel precedente punto, motivata dalla necessità di assicurare una connessione stabile e il minor numero di distrazioni ai candidati, non è assicurata la presenza alla seduta;
- **4. Agli spettatori sarà inibito ogni tipo di interazione con i commissari e con i candidati ed è vietata ogni tipo di registrazione;**
- 5. **Gli spettatori non potranno mai attivare webcam o microfono; non è consentito scrivere messaggi o postare reazioni; non potranno chiedere la parola neanche nel momento di cambio tra candidati**;
- 6. **Gli spettatori non potranno, durante la seduta, tentare di comunicare con le sottocommissioni per presentare istanze o per chiedere alcun chiarimento.** Qualsiasi istanza alle sottocommissioni dovrà essere presentata attraverso il canale mail dell'Ufficio Segreteria Esami Avvocato;
- 7. La Segreteria Esami Avvocato non è titolata a gestire prenotazione di partecipazione alle sedute di esame o a fornire alcun tipo di supporto tecnico o informatico per l'accesso attraverso l'applicativo MS Teams;
- 8. La sottocommissione e il segretario sono titolati a decidere in merito al numero massimo di accessi contemporanei alla seduta da remoto, valutando e contemperando le esigenze di trasparenza con il diritto del candidato di sostenere la prova con una connessione stabile e costante;
- 9. Altresì, la sottocommissione e il segretario sono titolati a bandire gli spettatori che non rispettano le disposizioni suddette e, comunque, che in qualsiasi modo riescano a interrompere o creare disordine durante la seduta da remoto, inibendo gli accessi attraverso i link di riunione;
- 10. Si riserva la possibilità di denunciare gli spettatori di cui al precedente punto 9.

#### **LINK DI ACCESSO ALLE SEDUTE DI ESAME DEI CANDIDATI ISCRITTI PRESSO I C.O.A. DEL DISTRETTO DI CORTE D'APPELLO DI MILANO SOTTOCOMMISSIONI ESAMINATRICI PRESSO LA CORTE D'APPELLO DI ROMA**

[Sottocommissione 1](https://teams.microsoft.com/l/meetup-join/19:8d96616f28d2489780f6b66d796811c4@thread.tacv2/1675174624755?context=%7B%22Tid%22:%22792bc8b1-9088-4858-b830-2aad443e9f3f%22,%22Oid%22:%2286bab1e6-7219-41d4-a4f2-1ab86baf758b%22%7D)

[Sottocommissione 2](https://teams.microsoft.com/l/meetup-join/19:3c92a0d775b3442b914082d11da05c36@thread.tacv2/1675174708868?context=%7B%22Tid%22:%22792bc8b1-9088-4858-b830-2aad443e9f3f%22,%22Oid%22:%2286bab1e6-7219-41d4-a4f2-1ab86baf758b%22%7D)

[Sottocommissione 3](https://teams.microsoft.com/l/meetup-join/19:3e3990652d4645598bed549543cfd74d@thread.tacv2/1675174903176?context=%7B%22Tid%22:%22792bc8b1-9088-4858-b830-2aad443e9f3f%22,%22Oid%22:%2286bab1e6-7219-41d4-a4f2-1ab86baf758b%22%7D)

[Sottocommissione 4](https://teams.microsoft.com/l/meetup-join/19:52fa6d1bbb36405ebccb21454e0371df@thread.tacv2/1675174976141?context=%7B%22Tid%22:%22792bc8b1-9088-4858-b830-2aad443e9f3f%22,%22Oid%22:%2286bab1e6-7219-41d4-a4f2-1ab86baf758b%22%7D)

[Sottocommissione 5](https://teams.microsoft.com/l/meetup-join/19:eea6de6f46734995984d7da7c7c68ffa@thread.tacv2/1675175043830?context=%7B%22Tid%22:%22792bc8b1-9088-4858-b830-2aad443e9f3f%22,%22Oid%22:%2286bab1e6-7219-41d4-a4f2-1ab86baf758b%22%7D)

[Sottocommissione 6](https://teams.microsoft.com/l/meetup-join/19:c576c5e3aead4a2aa1cb28c3739c72dc@thread.tacv2/1675175097314?context=%7B%22Tid%22:%22792bc8b1-9088-4858-b830-2aad443e9f3f%22,%22Oid%22:%2286bab1e6-7219-41d4-a4f2-1ab86baf758b%22%7D)

[Sottocommissione 7](https://teams.microsoft.com/l/meetup-join/19:8260391770b04f5588b5e6939fb0c586@thread.tacv2/1675175140756?context=%7B%22Tid%22:%22792bc8b1-9088-4858-b830-2aad443e9f3f%22,%22Oid%22:%2286bab1e6-7219-41d4-a4f2-1ab86baf758b%22%7D)

[Sottocommissione 8](https://teams.microsoft.com/l/meetup-join/19:0265802e1a1b48dbaa48fc03f9123665@thread.tacv2/1675175202706?context=%7B%22Tid%22:%22792bc8b1-9088-4858-b830-2aad443e9f3f%22,%22Oid%22:%2286bab1e6-7219-41d4-a4f2-1ab86baf758b%22%7D)

[Sottocommissione 9](https://teams.microsoft.com/l/meetup-join/19:d55562b0e0fc4c759c4b645bb9f055ca@thread.tacv2/1675175258160?context=%7B%22Tid%22:%22792bc8b1-9088-4858-b830-2aad443e9f3f%22,%22Oid%22:%2286bab1e6-7219-41d4-a4f2-1ab86baf758b%22%7D)

[Sottocommissione 10](https://teams.microsoft.com/l/meetup-join/19:bddae16173f54c2abede0aad6feab270@thread.tacv2/1675175314757?context=%7B%22Tid%22:%22792bc8b1-9088-4858-b830-2aad443e9f3f%22,%22Oid%22:%2286bab1e6-7219-41d4-a4f2-1ab86baf758b%22%7D)

[Sottocommissione 11](https://teams.microsoft.com/l/meetup-join/19:936ab75836764b84ac119c611266e94c@thread.tacv2/1675175378638?context=%7B%22Tid%22:%22792bc8b1-9088-4858-b830-2aad443e9f3f%22,%22Oid%22:%2286bab1e6-7219-41d4-a4f2-1ab86baf758b%22%7D)

[Sottocommissione 12](https://teams.microsoft.com/l/meetup-join/19:89a86acb61e7458cbb4beab3b06b2caf@thread.tacv2/1675175433420?context=%7B%22Tid%22:%22792bc8b1-9088-4858-b830-2aad443e9f3f%22,%22Oid%22:%2286bab1e6-7219-41d4-a4f2-1ab86baf758b%22%7D)

[Sottocommissione 13](https://teams.microsoft.com/l/meetup-join/19:921c5c57df5344799fd130f9ea5cd80a@thread.tacv2/1675175485745?context=%7B%22Tid%22:%22792bc8b1-9088-4858-b830-2aad443e9f3f%22,%22Oid%22:%2286bab1e6-7219-41d4-a4f2-1ab86baf758b%22%7D)

[Sottocommissione 14](https://teams.microsoft.com/l/meetup-join/19:411f4962e611498ba38a94b29856aaf1@thread.tacv2/1675175536318?context=%7B%22Tid%22:%22792bc8b1-9088-4858-b830-2aad443e9f3f%22,%22Oid%22:%2286bab1e6-7219-41d4-a4f2-1ab86baf758b%22%7D)

[Sottocommissione 15](https://teams.microsoft.com/l/meetup-join/19:b6c108ae2f4d4a809bcd48673951af10@thread.tacv2/1675175599274?context=%7B%22Tid%22:%22792bc8b1-9088-4858-b830-2aad443e9f3f%22,%22Oid%22:%2286bab1e6-7219-41d4-a4f2-1ab86baf758b%22%7D)

[Sottocommissione 16](https://teams.microsoft.com/l/meetup-join/19:23c69db87c414033acb8265970a6e7e1@thread.tacv2/1675175673574?context=%7B%22Tid%22:%22792bc8b1-9088-4858-b830-2aad443e9f3f%22,%22Oid%22:%2286bab1e6-7219-41d4-a4f2-1ab86baf758b%22%7D)

[Sottocommissione 17](https://teams.microsoft.com/l/meetup-join/19:9f648b8eb80f465692e359f3125da5ec@thread.tacv2/1675175706440?context=%7B%22Tid%22:%22792bc8b1-9088-4858-b830-2aad443e9f3f%22,%22Oid%22:%2286bab1e6-7219-41d4-a4f2-1ab86baf758b%22%7D)

[Sottocommissione 18](https://teams.microsoft.com/l/meetup-join/19:6811e8cbbc5f423298d68076394f1784@thread.tacv2/1675175745450?context=%7B%22Tid%22:%22792bc8b1-9088-4858-b830-2aad443e9f3f%22,%22Oid%22:%2286bab1e6-7219-41d4-a4f2-1ab86baf758b%22%7D)

[Sottocommissione 19](https://teams.microsoft.com/l/meetup-join/19:ac331ae1e18b40be85097d5ec5aac464@thread.tacv2/1675175776232?context=%7B%22Tid%22:%22792bc8b1-9088-4858-b830-2aad443e9f3f%22,%22Oid%22:%2286bab1e6-7219-41d4-a4f2-1ab86baf758b%22%7D)

[Sottocommissione 20](https://teams.microsoft.com/l/meetup-join/19:402fc9ac9ac448a79ced5ee774cb20d5@thread.tacv2/1675175886709?context=%7B%22Tid%22:%22792bc8b1-9088-4858-b830-2aad443e9f3f%22,%22Oid%22:%2286bab1e6-7219-41d4-a4f2-1ab86baf758b%22%7D)

[Sottocommissione 21](https://teams.microsoft.com/l/meetup-join/19:47e2fdf64677425282f7a14bf2793d36@thread.tacv2/1675175921061?context=%7B%22Tid%22:%22792bc8b1-9088-4858-b830-2aad443e9f3f%22,%22Oid%22:%2286bab1e6-7219-41d4-a4f2-1ab86baf758b%22%7D)

[Sottocommissione 22](https://teams.microsoft.com/l/meetup-join/19:9595184a0712413695c400754eafc954@thread.tacv2/1675175947003?context=%7B%22Tid%22:%22792bc8b1-9088-4858-b830-2aad443e9f3f%22,%22Oid%22:%2286bab1e6-7219-41d4-a4f2-1ab86baf758b%22%7D)

[Sottocommissione 23](https://teams.microsoft.com/l/meetup-join/19:31042165598743a79d1df3d4982afefa@thread.tacv2/1675176063723?context=%7B%22Tid%22:%22792bc8b1-9088-4858-b830-2aad443e9f3f%22,%22Oid%22:%2286bab1e6-7219-41d4-a4f2-1ab86baf758b%22%7D)

[Sottocommissione 24](https://teams.microsoft.com/l/meetup-join/19:ff95fb7bbd4b4115a8932f1f6dacbd32@thread.tacv2/1675176234792?context=%7B%22Tid%22:%22792bc8b1-9088-4858-b830-2aad443e9f3f%22,%22Oid%22:%2286bab1e6-7219-41d4-a4f2-1ab86baf758b%22%7D)

[Sottocommissione 25](https://teams.microsoft.com/l/meetup-join/19:1e67be141a044908b7e9c78549e138cd@thread.tacv2/1675176262582?context=%7B%22Tid%22:%22792bc8b1-9088-4858-b830-2aad443e9f3f%22,%22Oid%22:%2286bab1e6-7219-41d4-a4f2-1ab86baf758b%22%7D)

[Sottocommissione 26](https://teams.microsoft.com/l/meetup-join/19:830f88f65bcf46beb47983850d8052a1@thread.tacv2/1675176288257?context=%7B%22Tid%22:%22792bc8b1-9088-4858-b830-2aad443e9f3f%22,%22Oid%22:%2286bab1e6-7219-41d4-a4f2-1ab86baf758b%22%7D)

[Sottocommissione 27](https://teams.microsoft.com/l/meetup-join/19:4dcfe6960f1f44cdb35a0b1e772e15d1@thread.tacv2/1675176317860?context=%7B%22Tid%22:%22792bc8b1-9088-4858-b830-2aad443e9f3f%22,%22Oid%22:%2286bab1e6-7219-41d4-a4f2-1ab86baf758b%22%7D)

[Sottocommissione 28](https://teams.microsoft.com/l/meetup-join/19:ab8873239bea4dbcab049b0a938c1023@thread.tacv2/1675176351040?context=%7B%22Tid%22:%22792bc8b1-9088-4858-b830-2aad443e9f3f%22,%22Oid%22:%2286bab1e6-7219-41d4-a4f2-1ab86baf758b%22%7D)

[Sottocommissione 29](https://teams.microsoft.com/l/meetup-join/19:8c43122febef4fe786f84c82edb02700@thread.tacv2/1675176377044?context=%7B%22Tid%22:%22792bc8b1-9088-4858-b830-2aad443e9f3f%22,%22Oid%22:%2286bab1e6-7219-41d4-a4f2-1ab86baf758b%22%7D)

[Sottocommissione 30](https://teams.microsoft.com/l/meetup-join/19:c5ab2071547542d087a7fee26edc248a@thread.tacv2/1675176398966?context=%7B%22Tid%22:%22792bc8b1-9088-4858-b830-2aad443e9f3f%22,%22Oid%22:%2286bab1e6-7219-41d4-a4f2-1ab86baf758b%22%7D)

#### **CALENDARIO**

Salvo eventuali rinvii ed altre circostanze, le Sottocommissioni della Corte d'Appello di ROMA si riuniranno da remoto dal giorno 20.02.2023 al giorno 31.05.2023, secondo il seguente schema settimanale:

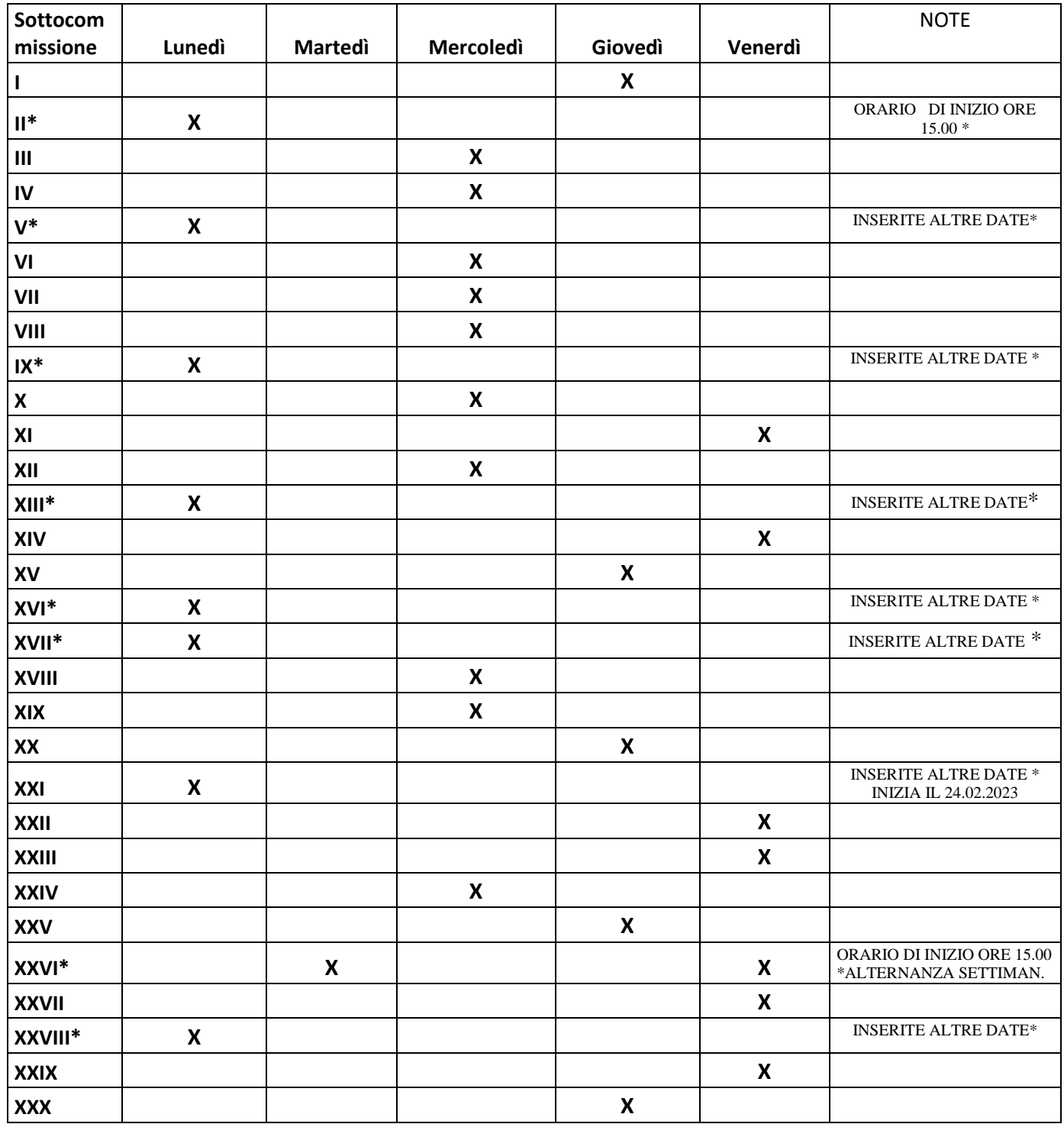

• SOTT. N. II - INSERITE ANCHE LE SEGUENTI DATE: 14.03.2023 - 18/04/2023 – 16.05.2023

• SOTT. N. V - INSERITE ANCHE LE SEGUENTI DATE: 21.03.2023 - 4/04/2023 – 16.05.2023

• SOTT. N. IX - INSERITE ANCHE LE SEGUENTI DATE: 12.04.2023 - 26/04/2023 – 02.05.2023

• SOTT. N. XIII - INSERITE ANCHE LE SEGUENTI DATE: 14.03.2023 - 18/04/2023 – 23.05.2023

• SOTT. N. XVI - INSERITE ANCHE LE SEGUENTI DATE: 14.03.2023 - 18/04/2023 – 09.05.2023

• SOTT. N. XVII - INSERITE ANCHE LE SEGUENTI DATE: 07.03.2023 - 18/04/2023 – 09.05.2023

• SOTT. N. XXI - INSERITE ANCHE LE SEGUENTI DATE: 28.03.2023 - 18/04/2023 – 09.05.2023

• SOTT. N. XXVI – ALTERNANZA SETTIMANALE: MARTEDI' E VENERDI'

• SOTT. N. XXVIII - INSERITE ANCHE LE SEGUENTI DATE: 07.03.2023 - 14/03/2023 –21.03.2023